6. Yun Yang, Wei Hu, Yong Min. Projected unscented Kalman filter for dynamic state estimation and bad data detection in power system. - 12th IET International Conference on «Developments in Power System Protection» (DPSP 2014).

7. Bretas N.G., London Jr J.B.A., Alberto L.F.C., Benedito R.A.S. Geometrical approaches for gross errors analysis in power systems state estimation. - Bucharest. Power Tech Conference, 2009

8. Kopsyayev A.P., Mashalov Ye.V., Pazderin A.V., Travkin A.A. Sbornik dokladov Vserossiiskoi nauchno-tekhnicheskoi konferentsii «Energosistema: upravleniye, kachestvo, bezopasnost'» (Collection of reports of the All-Russion scientific and technical conference «Power

system: management, quality, safety»). Ekaterinburg, Ural State Technical University, 2001, pp. 457-460.

9. Yula Hu, Yi Wang, Ranran An, Tianshu Bi, Qian Feng, Fan Wang. Systematic error identification and analysis for PMU dynamic performances. – Proc. of the International Conference «PowerTech'2013». Grenoble (France), 16-20 June, 2013.

10. Kramer G. Matematicheskiye metody statistiki (Mathematical methods of statistics). Moscow, Publ. MIR, 1975, 648 p.

11. Gefan G.D. Staticheskii metod i osnovy ego primeneniya. Uchebnoye posobiye po matematike, statistike i ekonometrike (Statistical method and the basis of its application. Handbook on mathematics, statistics and econometrics). Irkutsk, 2003, 207 p.

Author: Glazunova Anna Mikhailovna (Irkutsk, Russia) - Cand. Sci. (Eng.), Senior scientific researcher at the L.A. Melent'yev Institute of Power Systems, Siberian Branch of Russian Academy of Sciences.

Электричество, 2015, №5, с. 22-29.

# Эквивалентирование имитационных моделей электрических сетей

## ЛЯМЕЦ Ю.Я., ВОРОНОВ П.И., МАРТЫНОВ М.В.

Рассматривается задача эквивалентирования сложной имитационной модели электрической сети с большим числом варьируемых параметров. Известный метод эквивалентного генератора предназначен для систем с постоянными параметрами. В статье он распространяется на линейные системы с переменными параметрами. Варьируемые параметры эквивалентного генератора внутреннее сопротивление и эквивалентная ЭДС - задаются областями на двух комплексных плоскостях. Эквивалентный генератор воспроизводит все режимы исходной модели, но вместе с тем создаёт и избыточные режимы. Предлагается метод преодоления возникающей проблемы, который заключается в придании областям определения параметров эквивалентной модели клеточной структуры.

Ключевые слова: электрическая сеть, имитационные модели, эквивалентирование, обучение реле

Целесообразность эквивалентирования модели объекта может быть обусловлена некоторыми его особенностями, не укладывающимися в типовое описание [1, 2]. Особенно актуальным эквивалентирование становится в задаче обучения релейной защиты с учителем - имитационной моделью защищаемого объекта [3, 4]. Цель обучения - наделить защиту способностью эффективно отличать отслеживаемые режимы (а-режимы) от альтернативных им режимов защищаемого объекта (b-режимы). Иначе говоря, обеспечить селективность защиты при максимально достижимой чувствительности к переходным сопротивлениям короткого замыкания (КЗ).

Формируя область срабатывания защиты, имитационные модели воспроизводят большое число а- и b-режимов. Обучающие модели по этой причине желательно иметь существенно более простыми, чем исходная разветвлённая модель электрической сети. Так возникает задача эквивалентирования сложной модели. Поясним её на примере двухпроводной модели, подразделяющейся на две час-

ти, каждая в виде активного двухполюсника (рис. 1). Первый двухполюсник (а-модель) моделирует контролируемый объект; второй двухполюсник (b-модель) - остальную часть сети. Наблюдаемые величины отнесены к а-модели. Они представлены в комплексной и векторной форме. Общий вектор наблюдаемых величин, он же - обучающий вектор входных величин релейной защиты  $\underline{V}_s = [\underline{U}_s, \underline{I}_s]^T$ . Величины, объединяющие две части модели, – скаляры  $U_r$ ,  $I_r$ . Начальные фазы всех комплексов определяются по отношению к одной из электрических величин а-модели.

Существуют по меньшей мере три подхода к заданию множества значений обучающего вектора. Первый тривиален, не связан с эквивалентированием сложной исходной модели и заключается в запоминании всех значений вектора в а- и b-режимах КЗ, включая его значения в режиме, предшествовавшем замыканию.

Другие подходы предполагают эквивалентирование подсистемы b. Допустим, эквивалентируется

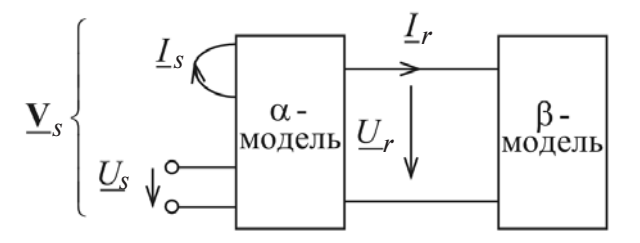

Рис. 1. Простейшая структура двухпроводной модели электрической сети

модель, имитирующая КЗ именно в этой подсистеме. Второй подход заключается в том, что для заданного набора параметров подсистемы а эквивалентирование подсистемы b выполняется по метолу компенсации. Например, в модели по рис. 1 двухполюсник b эквивалентируется двумя источниками (рис. 2). Источник тока  $I_{r\pi\pi}$  имитирует его в предшествующем режиме, а ЭДС  $U_{r\pi}$ , вводимая замыканием ключа, – в текущем режиме КЗ. На-<br>блюдаемый вектор  $\underline{V}_{sb}$  определяется в схеме по рис. 2 в результате расчёта а-модели с конкретными значениями параметров. Простота эквивалентной модели заключается в том, что она требует запоминания множества значений только двух комплексных величин  $I_{rrn}$  и  $U_{rrk}$ .

Третий подход заключается в применении к **b-**модели метода эквивалентного генератора, что позволяет использовать эквивалентную b-модель в сочетании с любыми а-моделями (рис. 3).

В b-модели на рис. 3 наряду с ветвью предшествующего режима присутствует включаемая при КЗ дополнительная ветвь с параметрами

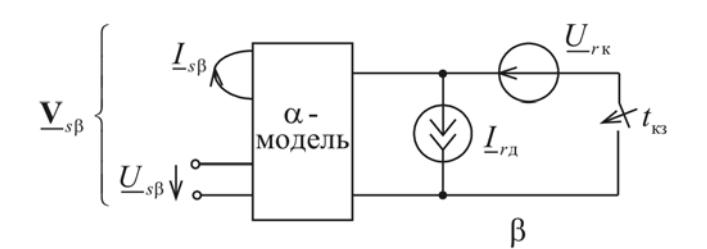

Рис. 2. Эквивалентная молель, имитирующая режим КЗ в b-модели при заданной а-модели

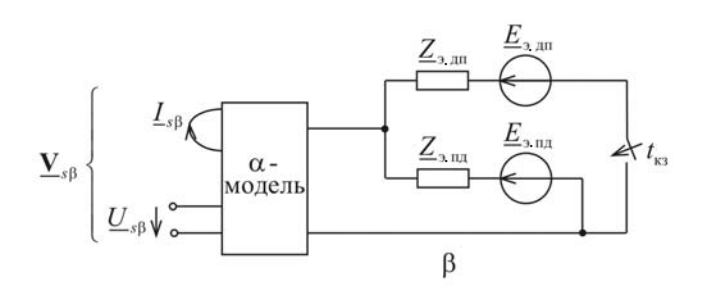

Рис. 3. Эквивалентная модель, имитирующая режим КЗ в **b**-модели независимо от структуры и параметров а-модели

$$
Z_{9. \text{AII}} = \frac{Z_{9. \text{II}} Z_{9. \text{IK}}}{Z_{9. \text{II}} Z_{9. \text{IK}}}
$$
 (1)

$$
\underline{E}_{9,\text{III}} = (1/\underline{Z}_{9,\text{III}}) [(\underline{Z}_{9,\text{III}} + \underline{Z}_{9,\text{TK}}) \underline{E}_{9,\text{TK}} - \underline{Z}_{9,\text{IK}} \underline{Z}_{9,\text{III}}],
$$

где  $\underline{Z}_{2,\text{TK}}$  и  $\underline{E}_{2,\text{TK}}$  – параметры эквивалентного генератора, замещающего двухполюсник b в режиме произошедшего внутри него КЗ.

Рассмотрим далее структуру двухпроводной сети, в которой а-модель конкретизирована, а b-модель, наоборот, обобщена (рис. 4). Контролируемый в данном случае объект (подсистема а) защищаемая зона электропередачи, подсистема b остальная часть сети.

Допустим, ведётся одностороннее наблюдение электропередачи, наблюдается вектор  $V_{s} = [\underline{U}_{s}, \underline{I}_{s}]^{T}$ . Первый подход к заданию множества его значений сохраняется. Это воспроизведение всех значений  $V_{\text{STI} \text{I}}$  и  $V_{\text{STK}}$ , получаемых в исходной модели, без обращения к эквивалентированию b-модели. Второй подход здесь не оправдан, так как он потребует фиксации значений иного вектора  $\underline{V}_{r\pi\pi}$ ,  $\underline{V}_{r\pi\kappa}$  такой же размерности, как и вектор<br> $\underline{V}_{s}$ . Наконец, третий подход заключается в замене b-модели эквивалентным генератором с двумя выходами (рис. 5), описываемым матричным уравнением

$$
\begin{array}{ll}\n\acute{\mathbf{e}} \underline{U} & \grave{\mathbf{u}} \quad \acute{\mathbf{e}} \underline{E} & \grave{\mathbf{u}} \quad \acute{\mathbf{e}} \underline{Z} & \underline{Z} & \grave{\mathbf{u}} \quad \acute{\mathbf{e}} \underline{I} & \grave{\mathbf{u}} \\
\hat{\mathbf{e}}^{-s} & \acute{\mathbf{u}} = \hat{\mathbf{e}}^{-s} \, \acute{\mathbf{u}} \cdot \hat{\mathbf{e}} \underline{Z} & \underline{S} & \underline{Z} & \acute{\mathbf{u}} \quad \acute{\mathbf{e}}^{-s} \, \acute{\mathbf{u}} \\
\color{red}{\mathbf{e}} \underline{U} & \mathbf{u} \quad \color{red}{\mathbf{e}} \underline{E} & \mathbf{u} \quad \color{red}{\mathbf{e}} \underline{Z} & \underline{Z} & \underline{Z} & \underline{m} \quad \color{red}{\mathbf{u}} \quad \color{red}{\mathbf{e}} \underline{I} & \underline{L} \quad \color{red}{\mathbf{u}} \quad \color{red}{\mathbf{u}} \quad \color{red}{\
$$

Эквивалентному генератору принадлежат пять параметров: ЭДС  $\underline{E}_s$ ,  $\underline{E}_r$ , собственные сопротивле-<br>ния ветвей *s* и *r*  $\underline{Z}_{ss}$ ,  $\underline{Z}_{rr}$ , а также взаимные сопро-<br>тивления  $\underline{Z}_{sr} = \underline{Z}_{rs}$ . Для моделирования **a**-режимов - замыканий в электропередаче (рис.  $5,a$ ) - достаточно одного эквивалентного генератора (3). Но для моделирования b-режимов - замыканий в под-

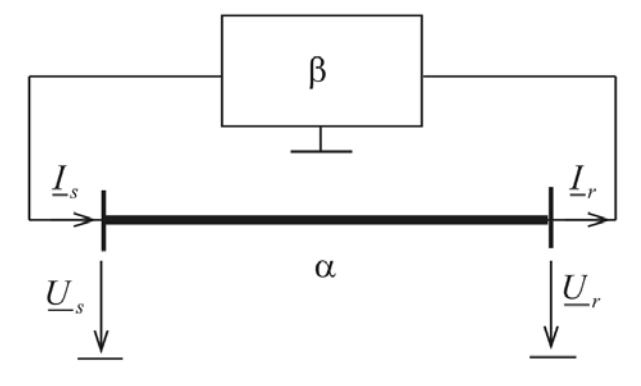

Рис. 4. Модель двухпроводной сети с подсистемой b общего типа

системе b - требуются два эквивалентных генератора, отдельно для предшествующего режима и для текущего режима КЗ (рис. 5,6). Принадлежность напряжений и токов к соответствующему режиму указывается соответствующими индексами а или b.

Исходная модель и её эквивалент принципиально различаются формой задания параметров. Параметры исходной модели обычно изменяются независимо друг от друга, а если зависимость и существует, то она носит простой характер, близкий к линейному, и связывает, как правило, не более двух параметров, например, значение переходного сопротивления и координату места короткого замыкания. Параметры эквивалентной модели взаимосвязаны в значительно большей степени. Например, применительно к эквивалентному генератору b-модели на рис. 1 можно сказать, что его внутреннее сопротивление  $\underline{Z}_{9. \Pi \Pi}$  определяется только со-<br>противлениями b-модели в её нормальном состоянии, ЭДС  $\underline{E}_{2,\overline{n}\pi}$  взаимосвязана с  $\underline{Z}_{2,\overline{n}\pi}$ , с ним же связано и внутреннее сопротивление эквивалентного генератора модели в режиме замыкания  $Z_{2x}$ . Что же касается ЭДС  $\underline{E}_{3,TK}$ , то она взаимосвязана со всеми тремя предыдущими параметрами.

Проблема задания параметров эквивалентных моделей заслуживает обсуждения. Рассмотрим её на примере сети, схема которой приведена на рис. 6,*а*; ее параметры:  $E_3/E_1 = 1,05$  отн. ед. (диа-

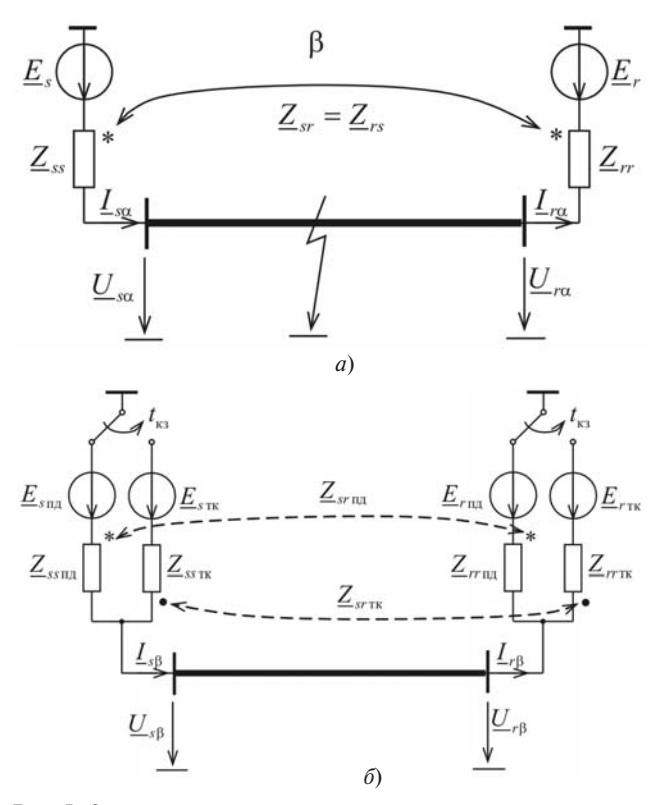

Рис. 5. Эквивалентная модель:  $a - \mu$ ля воспроизведения а-режимов; б - b-режимов

пазон 0,96, 1,05);  $l_1 = 100$  км;  $l_2 = 100$  км;  $l_3 = 200$ KM;  $l_{3H} = 85$  KM;  $d_1 = 0$ ;  $d_2 = -30^\circ$ ,  $30^\circ$ ;  $d_3 = -10^\circ$ ;<br>  $\frac{Z}{Z_1} = 1 + j10$  OM;  $\frac{Z}{Z_2} = 1$ ,  $j10$  OM ( $\arg Z_2 = 70^\circ$ ,  $90^\circ$ );<br>  $\frac{Z}{Z_3} = 1 + j7$  OM;  $R_{f\alpha} = 0$ ,  $100$  OM;  $R_{f\beta} = 0$ ,  $\frac{4}{7}$ . Удельное сопротивление всех линий  $Z^0 = 0.1 + j0.4$  Ом/км. Та часть сети, которая располагается вне зоны защиты протяжённостью  $l_{\rm 3H}$ , замещается эквивалентным генератором. В модели, предназначенной для воспроизведения а-режимов (рис. 6,6), эта часть сети полагается неповреждённой, параметры её эквивалентного генератора  $\underline{Z}_{\vartheta a}$ ,  $\underline{E}_{\vartheta a}$  в текущем режиме такие же, как и в предшествующем. В модель b-режимов (рис. 6, в) вводится эквивалентный генератор той же части сети, но в состоянии КЗ. Параметры  $\underline{Z}_{\text{3b}}, \underline{E}_{\text{3b}}$  второго эквивалентного генератора, определяемые не только нормальными параметрами сети  $Z_2$ ,  $Z_3$ ,  $E_2$ ,  $E_3$ , но и аварийными параметрами  $R_{f_{D}}$ ,  $x_{f_{D}}$ , изменяются в существенно более широких пределах, чем параметры первого эквивалентного генератора  $Z_{\alpha}$ ,  $E_{\alpha}$  той же, но неповреждённой части сети.

В ланном примере имитационные модели предназначены для обучения реле сопротивления РС, реагирующего на замер  $Z_{\text{pc}} = U_s / I_s$ , формируе-<br>мый из значений текущего режима без привлечения информации о предшествующем режиме. Процедура обучения заключается в построении области срабатывания реле  $S_{\text{pc}}$  как разности областей  $S_{\text{a}}$  и  $S_b$  отображений  $a - u$  b-режимов контролируемой сети на комплексной плоскости  $Z_{nc}$ 

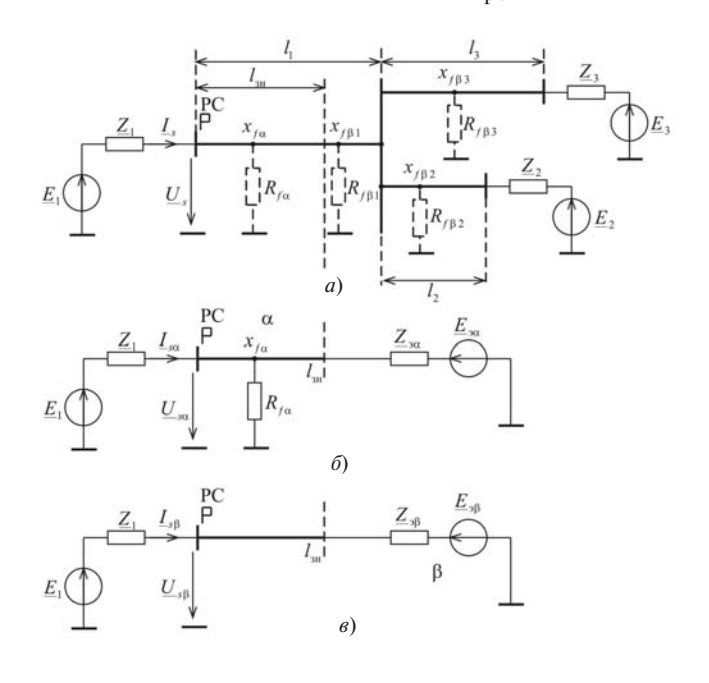

Рис. 6. Имитационные модели электрической сети: а - исходная;  $\delta$  - воспроизводящая а-режимы КЗ в зоне защиты,  $\epsilon$  - то же вне зоны защиты:  $R_{f\hat{a}}$ ,  $R_{f\hat{b}}$  и  $x_{f\hat{a}}$ ,  $x_{f\hat{b}}$  – переходные сопротивления и координаты мест КЗ в а- и b-режимах

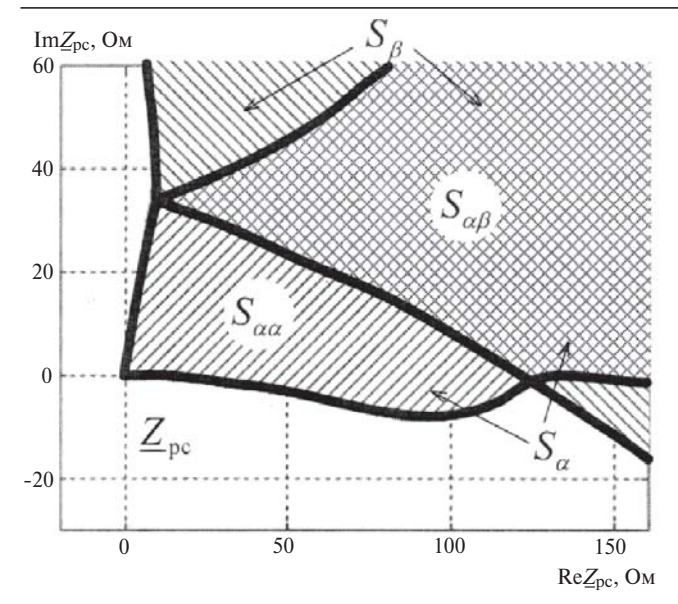

Рис. 7. Определение области срабатывания реле путём его обучения от исхолной молели

На рис. 7 показан результат обучения реле от исходной модели (рис. 6, а), параметры которой варьируются независимо друг от друга, а процедура обучения не связана с эквивалентированием имитационной модели. Области отображения а- и b-режимов отмечены разными штриховками, пересечение множеств  $S_a$  и  $S_b$ , обозначенное как

 $S_{ab} = S_a$  С $S_b$ , - двойной штриховкой, разность областей  $S_{aa} = S_a \setminus S_b$  сохраняет обозначение об-<br>ласти  $S_a$ . Именно эта собственная а-область  $S_{aa}$ интерпретируется как область срабатывания реле.

Дальнейшее относится к обучению реле от эквивалентных моделей (рис. 6, б, в) и, следовательно, к вопросу о том, каким образом могут быть заданы параметры эквивалентных генераторов  $Z_3$  и  $E_3$ . Простейший вариант - задание параметров областями их определения на комплексных плоскостях (рис. 8). Очевидно, что эти области вобрали в себя отображения всех подлежащих учёту а- и b-режимов исходной модели. Менее очевидно, однако неоспоримо, что наряду с необходимыми соответствиями в парах областей на плоскостях  $Z_{\vartheta a}$  и  $E_{\vartheta a}$ ,  $Z_{\text{ab}}$  и  $E_{\text{ab}}$  могут содержаться избыточные сочетания точек, за которыми не стоит какой-либо из заданных режимов. На рис. 9 показан результат обучения реле с помощью имитационных моделей по рис. 6,6, в, параметры которых заданы в виде областей на четырёх комплексных плоскостях  $(pnc. 8)$ . Сопоставляя области замеров на рис. 7 и 9, обнаруживаем, что избыточные пары точек областей на рис. 8, в и г привели к ощутимому расширению взаимной области S<sub>ab</sub> на рис. 9 по сравнению с точным результатом на рис. 7. Расширение составило  $DS_{\text{ab}}$ 

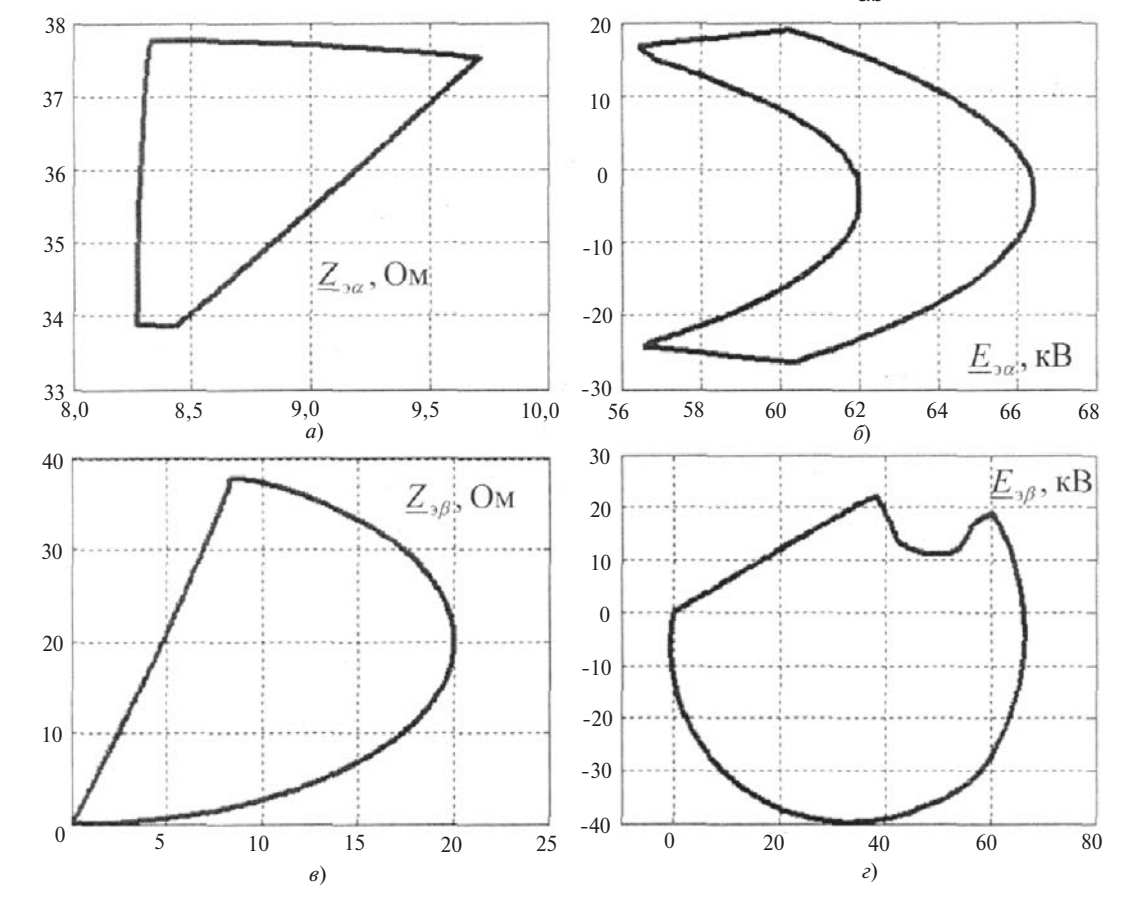

**Рис. 8.** Области определения параметров эквивалентных моделей: *а*,  $\delta$  - для имитации а-режимов; *в*, *г* - для имитации b-режимов

Как видим, задание информации на нескольких плоскостях, т.е. в разных подпространствах, вырастает в проблему. Кардинальным средством её преодоления стало использование при отображении информации клеточной структуры плоскостей (рис. 10) [5]. В этом случае фиксируются сочетания клеток (ячеек), отвечающие условию отображения в них одного и того же режима. Каждое сочетание такого рода имеет свой код  $k$ . В результате множество однотипных режимов задаётся двояко: во-первых, границами  $L_i$  областей  $S_i$  (*i*=1,*m* – номер плоскости), а во-вторых, кодами сочетаний ячеек разных областей. Пусть  $DS_{ipq}$  — обозначение произвольной ячейки области  $S_i^*$ ,  $p_i$  и  $q_i$  – номера интервалов, являющихся её проекциями на координатные оси. Код *k* представляет собой упорядоченное множество (кортеж [6]) номеров ячеек всех плоскостей параметров эквивалентной модели:  $k = ((p_1, q_1), ..., (p_i, q_i), ..., (p_m, q_m)).$ 

Рассмотрим в общих чертах процедуры определения и последующего использования множества К дискретных кодов k. Отправным понятием является режим исходной имитационной модели. Будем ассоциировать его с вектором х варьируемых параметров модели:  $x\hat{I}$  G, где  $G$  – область их определения. Обозначим  $F_i$  преобразование, осуществляющее эквивалентирование модели, а именно отображающее режим х на тплоскостях эквивалентных параметров:  $z_i = F_i(x)$ . Аналогичные обозначения сохраним и за преобразованиями исходной области  $G$  в области отображений:  $S_i = F_i(G)$ . Общая процедура эквивалентирования включает в себя две основные частные процедуры: первая - триангуля-

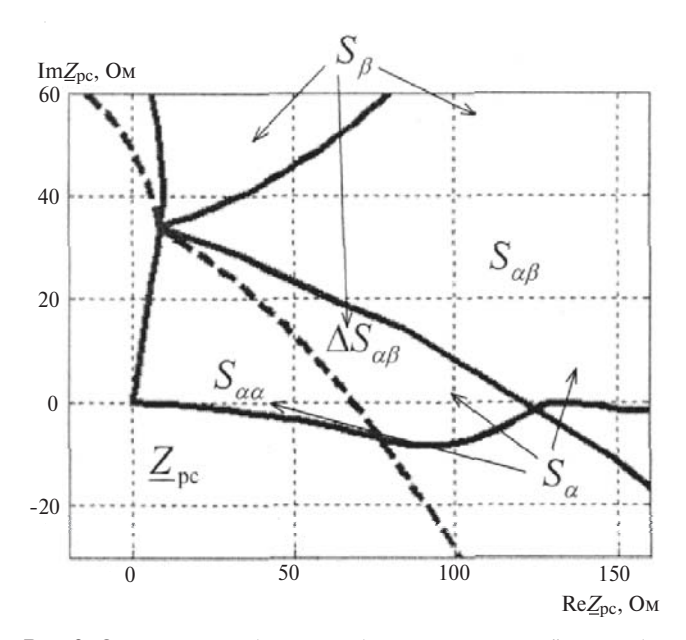

Рис. 9. Определение области срабатывания реле путём его обучения от эквивалентных моделей: --- – граница области DS aa,<br>усечённой на DS ab; DS ab – приращение области S ab из-за по-<br>явления избыточных режимов

ция - построение граничных линий  $L_i$  областей  $S_i$ , вторая – составление множества кодов К. Конкретный код  $k$ , включаемый во множество  $K$ , обязан своим происхождением такому режиму х исходной модели, который обеспечивает выполнение т условий:

$$
z_i = F_i(x)\hat{i} DS_{ipq}, p = \overline{0, N-1}, q = \overline{0, N-1}.
$$
 (4)

К числу вспомогательных процедур можно отнести разделение областей  $S_i$  на ячейки  $DS_{ina}$ .

![](_page_4_Figure_9.jpeg)

Рис. 10. Клеточная структура области на *i*-й плоскости  $\mathbf{z} = [z_{i1}z_{i2}]^T$ 

Построенная подобным образом эквивалентная имитационная модель имеет свои особенности. Ячейки областей, задающих её параметры, подразделяются на внутренние, полностью входящие в области.

$$
DS_{ipqBH} \mid S_i \tag{5}
$$

и пограничные  $DS_{ipqrp}$ , пересекаемые линиями  $L_i$ При задании набора параметров эквивалентной модели z; должно быть соблюдено необходимое условие:

$$
\mathbf{z}_i \hat{\mathbf{l}} \ \mathbf{D} S_{ipq}, \tag{6}
$$

в котором значения  $p_i$ ,  $q_i$  образуют код, входящий во множество К. Условие (6) будет не только необходимым, но и достаточным, если все ячейки  $DS_{ipq}$ являются внутренними. Если же среди них встречаются и пограничные, допустим при  $i = j$ , то на  $j$ -й плоскости условие  $z_i$   $\hat{I}$  DS  $_{jpqrp}$  должно быть дополнено условием  $z_j$   $S_j$ , подтверждающим принадлежность параметра  $\overline{z}_j$  области  $S_j$ .<br>Рассмотрим подробнее процедуру построения

эквивалентной имитационной модели в b-режимах. На первом этапе с помощью исходной имитационной модели по рис. 6, а строятся области отображения режимов на плоскостях параметров  $Z_{ab}$  и  $E_{ab}$ эквивалентной модели (рис. 8, в, г). Для каждой из областей вводится разбиение на  $N$  интервалов её проекций на координатные оси (рис. 11). В результате прямоугольник, охватывающий область, разделяется на  $N^2$  ячеек.

Для каждой ячейки  $DS_{1pq}$  (рис. 12,*а*) на первой плоскости  $Z_{ab}$  (*i*=1) определяется множество ото35

 $3<sup>0</sup>$ 25

20

15

10

5  $\sqrt{ }$ 

 $p_1 = 0$ 

 $q_1 = 0$ 

 $q_2 = 0$ 

![](_page_5_Figure_2.jpeg)

**Рис. 11.** Разбиение прямоугольников, охватывающих области отображения параметров  $Z_{ab}$  и  $E_{ab}$ , на  $N^2$  = 1600 ячеек

бражающихся в ней режимов DG<sub>1 pq</sub> исходной модели. Эти же режимы отображаются на плоскости второго параметра  $\underline{E}_{\rightarrow b}$  в подобласти  $S_2(DG_{1na})$ (рис. 12,6), которая содержит подмножество своих ячеек, образующих общие коды с ячейкой DS<sub>1 na</sub> первой плоскости (коды ячеек подобласти  $S_2(DG_{1,10,10}))$ :

![](_page_5_Picture_228.jpeg)

Подобная операция проводится для всех ячеек области  $S_1$ , в результате каждой ячейке на плоскости Z<sub>эb</sub> ставится в соответствие подмножество ячеек плоскости  $\underline{E}_{\text{3b}}$ . Как следствие, эквивалентная модель задаётся набором ячеек на плоскостях  $Z_{ab}$ и  $\underline{E}_{\alpha b}$ , а кроме того, граничными линиями  $L_1$  и  $L_2$ .

На рис. 13 показана область срабатывания реле сопротивления, обученного от эквивалентной модели сети при дроблении областей её параметров на  $N^2$  = 100 и  $N^2$  = 1600 ячеек. Как видим, с увели-

чением числа ячеек модель всё более освобождается от избыточных режимов, приближаясь по своим информационным свойствам к исходной имитационной модели.

Обучение от имитационных моделей позволяет задавать полигональные характеристики срабатывания с большим числом сторон, определяемых в процессе отстройки от всего множества b-режимов. Рассмотрим пример обучения реле сопротивления фазы А, реагирующего на замер:

$$
\underline{Z}_{\text{pc}} = \frac{\underline{U}_A}{\frac{\underset{\text{pc}}{\mathcal{E}}}{\underset{\text{pc}}{\mathcal{E}}}} = \frac{\underline{U}_A}{\frac{\underset{\text{pc}}{\mathcal{E}}}{\underset{\text{pc}}{\mathcal{E}}}} \cdot \frac{\underline{Z}_1 \cdot \underset{\text{pc}}{\mathcal{E}}}{\frac{\underset{\text{pc}}{\mathcal{E}}}{\underset{\text{pc}}{\mathcal{E}}}} \cdot \frac{\left(7\right)}{\left(7\right)}
$$

где  $\underline{Z}_1^0$  и  $\underline{Z}_0^0$  – удельные сопротивления прямой и нулевой последовательностей.

Реле обучается от имитационной модели двухцепной линии электропередачи с двумя ответвительными двухтрансформаторными подстанциями  $ImE_{3\beta}$ , KB

![](_page_5_Figure_13.jpeg)

**Рис. 12.** Отображение на плоскости  $\underline{E}_{ab}$  множества режимов исходной модели, отображения которых попадают в ячейку DS<sub>ipq</sub>,  $p_1 = q_1 = 10$ , на первой плоскости  $Z_{\text{ab}}$ 

![](_page_6_Figure_2.jpeg)

**Рис. 13.** Отображение на плоскости  $Z_{\text{nc}}$  множества режимов исходной и эквивалентной сети: - - - - при  $N = 40$ ;  $\infty$  - при  $N = 10$ 

![](_page_6_Figure_4.jpeg)

Рис. 14. Схема имитационной модели объекта

![](_page_6_Figure_6.jpeg)

Рис. 15. Характеристики срабатывания (а) и объектные характеристики (б) обычного ( $I$ ) и обучаемого (2) реле сопротивления

(рис. 14), где  $\underline{Z}_{00x}$  – сопротивление обходной связи, а диапазоны вариации параметров приведены в таблице.

На рис.15, а, б приведены характеристики срабатывания и сопоставлены соответствующие объектные характеристики. Как видим, только за счет обучения можно получить двухкратное повышение чувствительности реле.

![](_page_6_Picture_157.jpeg)

Выволы. 1. Задание параметров эквивалентной имитационной модели областями на комплексных плоскостях позволяет воспроизвести в простейшей модели все режимы сложной исходной модели. Вместе с тем возникает нежелательное явление - воспроизводятся избыточные режимы, не присущие исходной модели. Избыточные альтернативные режимы не приводят к излишним срабатываниям обучаемого реле, но сужают определяемую в результате обучения область срабатывания, понижая тем самым чувствительность реле к контролируемым режимам.

2. Клеточная структура областей определения параметров эквивалентной модели даёт возможность свести к приемлемому минимуму проявления избыточных режимов.

3. Обучение с «учителем» как метод задания ус ловий срабатывания релейной защиты предполагает, что роль «учителя» отводится имитационной модели защищаемого объекта. Обучение повышает способность защиты распознавать короткие замы кания в заданной части объекта.

#### СПИСОК ЛИТЕРАТУРЫ

1. **Лямец Ю.Я., Еремеев Д.Г., Нудельман Г.С**. Эквиваленти рование многопроводных систем при замыканиях и обрывах части проводов. – Электричество, 2003, № 11, с. 17—27.

2. **Лямец Ю.Я., Нудельман Г.С., Зиновьев Д.В., Кержа< ев Д.В., Романов Ю.В**. Многомерная релейная защита. Ч. 3. Эк вивалентирование моделей. – Электричество, 2010, № 1, с.  $9 - 15$ .

3. **Лямец Ю.Я., Мартынов М.В., Нудельман Г.С., Рома< нов Ю.В., Воронов П.И.** Обучаемая релейная защита. Ч. 1. и 2. – Электричество, 2012, № 2, с. 15—19; № 3, с. 12—18.

4. **Лямец Ю.Я., Воронов П.И., Мартынов М.В**. Эквивален тирование электрической системы. – Материалы 9-й Всерос. науч.-техн. конф. «Информационные технологии в электротехнике и электроэнергетике». - Чебоксары: Изд-во Чуваш. унта, 2014, с. 261—272.

*Elektrichestvo (Electricity), 2015, No. 5, pp. 22–29.*

5. **Патент РФ № 2247456.** Способ релейной защиты энерго объекта/Ю.Я. Лямец, Е.Б. Ефимов, Г.С. Нудельман. – БИ, 2005, № 6.

6. **Коршунов Ю.М.** Математические основы кибернетики. – М.: Энергоатомиздат, 1987.

*[21.01.15]*

*Авторы: Лямец Юрий Яковлевич окончил в 1962 г. энергетический факультет Новочеркасского политехнического университета. В 1994 г. защитил во ВНИИЭ докторскую диссертацию «Адаптивные* реле: теория и приложение к задачам релейной защи-<br>ты и автоматики электрических систем». Предсе-<br>датель НТС исследовательского центра (ИЦ) «Брес-<br>лер». Профессор кафедры ТОЭ и РЗА Чувашского гос-<br>университета (ЧГУ).

*Воронов Павел Ильич окончил в 2014 г. факуль тет энергетики и электротехники ЧГУ. Аспирант ЧГУ, инженер-исследователь ИЦ «Бреслер».* 

*Мартынов Михаил Владимирович окончил в 2011 г. факультет энергетики и электротехники тацию «Исследование и разработка обучаемых моду-лей микропроцессорных защит линий электропереда-*<br>ии». Инженер-исследователь ИЦ «Бреслер».

## **Constructing Equivalent Simulation Models of Electric Networks**

### **Yu.Ya. LYAMETS, P.I. VORONOV, and M.V. MARTYNOV**

*The problem of constructing an equivalent simulation model for a complex electric network with a large number of variable parameters is considered. The well-known method of equivalent generator is intended for systems with constant parameters. In the present article, this method is extended for linear systems with variable parameters. The inner impedance and the equivalent EMF, which are the variable parameters of an equivalent generator, are specified by domains in two complex planes. The equivalent generator simulates all operating modes of the initial model and creates some excessive modes of operation. A method for overcoming this problem is proposed, which consists in assigning a cell structure to the domains in which the equivalent model's parameters are determined.*

Key words: *electric network, constructing an equivalent model, simulation models, training a relay*

#### REFERENCES

1. **Lyamets Yu.Ya., Yeremeyev D.G. Nudel'man G.S.** *Elektrichestvo – in Russ. (Electricity),* 2003, No. 11, pp. 17—27.

2. **Lyamets Yu.Ya., Nudel'man G.S., Zinov'yev D.V., Kerzhayev D.V., Romanov Yu.V.** *Elektrichestvo – in Russ. (Electricity),* 2010, No. 1, pp. 9—15.

3. **Lyamets Yu.Ya., Martynov M.V., Nudel'man G.S., Romanov Yu.V., Voronov P.I.** *Elektrichestvo – in Russ. (Electricity),* Part 1. 2012, No. 2, pp. 15—19; Part 2. 2012, No. 3, pp. 12—18.

4. **Lyamets Yu. Ya., Voronov P.I., Martynov M.V.** *Materialy 9 Vserossiiskoi nauchnotekhnicheskoi konferentsii «Informatsionnye*

*tekhnologii v elektrotekhnike i elektroenergetike»* (Proc. 9th All-Russian Scientific and Technological Conf. «Information Technology in Electrical Engineering and Power Engineering»). Cheboksary. Publ. Chuvash State Universuty, 2014, pp. 261—272.

5. **Patent RF No. 2247456.** *Sposob releinoi zachshity energoobyekta* (The method of the object relay protection) / Yu. Ya. Lyamets, Ye. B. Yefimov, G.S. Nudel'man. Method of object relay protection. Bulletin of inventions, 2005, No. 6.

6. **Korshunov Yu.M.** *Matematicheskiye osnovy kibernetiki* (Mathematical foundations of cybernetics). Moscow, Publ. Energoatomizdat, 1987, 250 p.

*Authors: Lyamets Yurii Yakovlevich (Cheboksary, Russia) – Dr. Sci. (Eng.), Chairman of the Scientific and Technical Counsil of the Research Centre «Bresler» (RC «Bresler»). Voronov Pavel Il'ich (Cheboksary, Russia) – Research Engineer at the RC «Bresler», Ph.D. student of*

*the Chuvash State University.*

*Martynov Mikhail Vladimirovich (Cheboksary, Russia) – Cand. Sci. (Eng.), Research Engineer at the RC «Bresler».*